Se trata de como

distribuir responsabilidades:

# **estableciendo**

## **RELACIONES ENTRE OBJETOS**

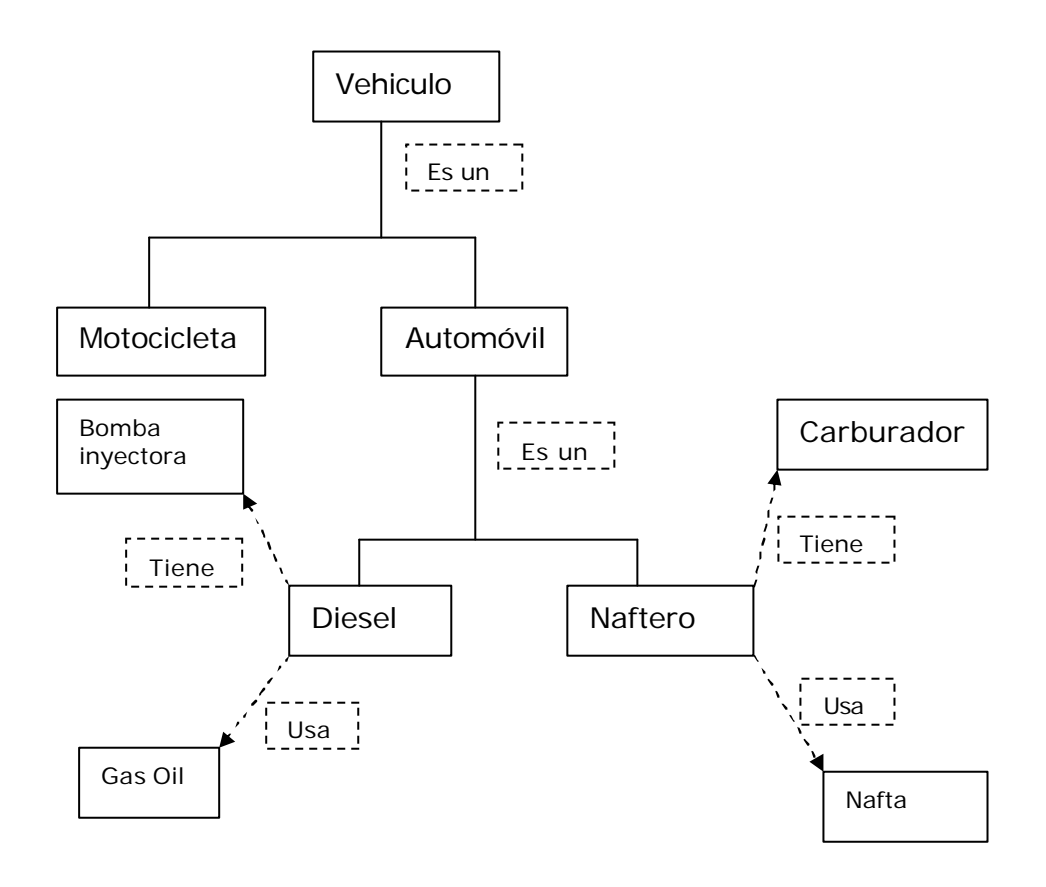

## **Tipo de relación Descripción**

- **"tiene un"** El objeto de nuestra clase **tiene** atributos que son objetos de otras clases
- **"usa un"** Métodos pertenecientes al objeto de nuestra clase requieren (**usan**) comportamiento de otras clases
- **"es un"** El objeto de nuestra clase **es** una extensión o especialización de la clase de la cual hereda.

# Que relaciones de objetos veremos?

Trataremos problemas sencillos que utilizan

- **SUCESIONES**
- **PROGRESIONES o SERIES**
- **SECUENCIAS.**

Definiciones:

**Sucesión**: Un término después de otro. No hay una ley de vinculación entre ellos. Típicamente necesitamos del término actual.

**Progresión, serie**: Un término después de otro. Existe una ley de vinculación entre ellos. Típicamente necesitamos del término actual y el anterior.

**Secuencia:** Un término después de otro.

No hay una ley de vinculación predefinida entre ellos. En cualquier momento se debe disponer de todos o cualquiera de sus términos.

## **COMPOSICION USANDO UNA SUCESION DE NUMEROS**

**Enunciado:** Producir una sucesión de números aleatorios y listarlos. El listado debe concluir con el primer número divisible inclusive.

**Conceptos Responsabilidades**

**numero:** generación aleatoria, divisibilidad. **sucesion**: producir la sucesión de números, detener esta producción.

Tenemos dos conceptos,

implementaremos dos clases, cuales serán las

# **Relaciones entre conceptos?**

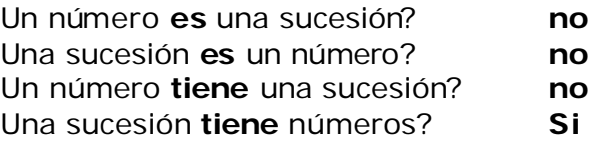

El objeto de la clase Sucesión **tiene** objetos Número.

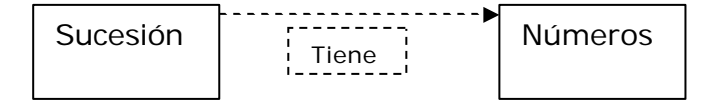

```
AED – Filminas U II
class Numero {
      private int valor; // valor del numero
      private boolean multip; // es o no multiplo?
      public void setValor(int x) { // Genera valor aleatoriamente
             valor=(int)(100*Math.random());
             multip = multiplo(x);
      }
      public int getValor(){ // retorna el valor del numero
             return valor;
      }
      public boolean multiplo(int x){
             boolean retorno = false;
             if (valor \% x == 0) // es multiplo
                   retorno = true;
            return retorno;
      }
      public String toString(){ // hilera con informaci¢n del objeto
             String aux = "Numero ";
             if(multip) aux += "divisible ";
             else aux += "ho divis.";
             aux += valor;
            return aux;
      } 
} // fin clase numero.
import Numero;
class Sucesion{
      Numero numero; // Referencia a Numero
      int multip; \frac{1}{2} valor para chequear multiplicidad
      public Sucesion(int x){ // Constructor de Sucesion
             numero = new Numero(); // el constructor de Numero
             multip=x;
      }
      public void proSucesion(int x){
             do{
                numero.setValor(multip);
               System.out.println(numero.toString());
             }while(numero.multiplo(multip));
      }
}
import In;
import Sucesion;
public class PrueSuc{
      public static void main(String args[]){
             System.out.println("\nDeseo procesar una sucesion");
             System.out.print("de numeros divisibles por ");
             int aux = In.readInt();
             Sucesion suc = new Sucesion(aux); // Instanciamos la sucesión
             suc.proSucesion(aux); \frac{1}{2} // y la procesamos ...
      }
} // PrueSuc
                                  Deseo procesar una sucesion
                                  de numeros divisibles por 3
                                  Numero divisible 9
                                  Numero divisible 84
                                  Numero divisible 6
                                  Numero no divis. 61
                                  Process Exit...
```
### AED – Filminas U II **COMPOSICION USANDO UNA SUCESION DE CARACTERES**

**Enunciado**: Procesar una sucesión de caracteres. Cuantos de ellos son vocales, consonantes y dígitos decimales?. El proceso concluye con la lectura del carácter '#' (numeral)

analizamos **"**sucesión de caracteres" , **dos conceptos:**

**caracter:** deteccion de que caracteres son letras, dígitos, mayúsculas, etc, etc. **sucesión**: ciclo de lectura, contabilización, detección de su fin.

El objeto de la clase sucesión **tiene** objetos Carácter

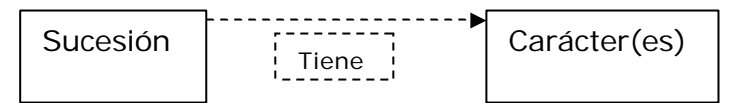

```
public class Caracter{
                        // Parte interna de la clase, nuestro caracter
     Caracter(){car=' ';} // Constructor, inicializa car en ' '
     Caracter(int cara){car = cara; }; // Constructor, inicializa car
       mediante parámetro
     boolean esLetMay(){ \frac{1}{2} // Es letra may uscula ?
        boolean mayus = false;
        String mayu = "ABCDEFGHIJKLMNOPQRSTUVWXYZ";
        for(int i=0; i < mayu.length(); i++)
            if(mayu.char\tilde{A}t(i)=-c\tilde{a}i mayus = true; // Es una letra
       mayúscula
       return mayus;
     }
     boolean esLetMin(){ \frac{1}{2} // Es letra minuscula ?
        boolean minus = false;
        String minu = "abcdefghijklmnopqrstuvwxyz";
        for(int i=0;i < minu.length();i++)
            if(minu.charAt(i)==car) minus = true; // Es una letra minuscula
       return minus;
     }
     boolean esLetra(){ \frac{1}{2} // Retorna true si verdadero, false caso
       contrario
        boolean letra = false;
        if(esLetMay()) letra=true;
        if(esLetMin()) letra=true;
        return letra; // Retornemos lo que haya sido
     } // esLetra()
     boolean esVocal(){ ... // Es vocal ?
     boolean esConso(){... <br>boolean esDigDec(){... // Es dígito decimal ?
     boolean esDigDec(){...<br>boolean esDigHex(){...
     boolean esDiğHex() { ... \qquad // Es dígito hexadecimal ?
     boolean esSigPun(){... // Es signo de puntuación ?
     boolean esSigPun() { ... <br>boolean lecCar() throws java.io.IOException{ ... // Lectura de
        caracteres 
     int getCar(){…
     void setCar(int cara){…
  };
```
AED – Filminas U II import java.io.\*; import Caracter; **public class SuceCar**{ private int vocal, conso, digDec; // Contadores private Caracter car; **public SuceCar()**{ // Constructor vocal =  $0$ ; conso =  $0$ ; digDec =  $0$ ;  $car = new Caracter()$ ; System.out.println ("\nIntroduzca una sucesi¢n de "); System.out.println ("caracteres, finalizando con #\n"); } **public void proSuc()** throws java.io.IOException{ // Cont. secuencia while (car.lecCar()){ // Mientras no sea '#'  $if(car.esVocal())$  vocal + +; if(car.esConso()) conso++; if(car.esDigDec())digDec++; } System.out.println (this); // Exhibimos atributos del objeto } **public String toString()**{ // Metodo para exhibir el objeto String aux = " $\ln$ "; // Una linea de separacion aux  $+=$  " Totales proceso \n";  $\frac{1}{2}$  // Un titulo aux  $+=$  "Vocales " + vocal + "\n"; aux  $+=$  "Consonantes " + conso + "\n"; aux  $+=$  "Digitos dec. " + digDec + "\n"; aux  $+=$  "Terminado !!!\n"; return aux; } }; import SuceCar; import java.io.IOException; **public class PruebaSuc**{ **public static void main**(String args[]) throws IOException{ SuceCar suc = new SuceCar(); // Construimos el objeto suc de la clase Sucesion, suc.proSuc();  $\frac{1}{2}$  // lo procesamos } } Introduzca una sucesi¢n de caracteres, finalizando con # Aqui me pongo a cantar ...# Totales proceso Vocales 9 Consonantes 9 Digitos dec. 0 Terminado !!! Process Exit...

#### AED – Filminas U II **COMPOSICION USANDO UNA PROGRESION DE CARACTERES**

**Enunciado**: Procesar una **progresión** de caracteres. Cuantas alternancias consonante/vocal o viceversa ocurren. Fin: lectura del carácter '#' (numeral).

Porque hemos cambiado de **Sucesión para Progresion**?

Para detectar alternancia, necesitamos de **dos objetos Carácter**. El anterior y el actual. **Progresión** es el **concepto** que debemos modelar.

```
import Caracter;
class Progresion{
       private int siAlt, noAlt; \frac{1}{2} Contadores de alternancias y no alt.
       private Caracter carAnt, carAct;
       public Progresion(){ // Constructor,
             siAlt=0; noAlt=0; \frac{1}{2} // Contadores a cero
             \text{carAnt} = \text{new Character}();
             card = new Caracter();
             System.out.println("\nIntroduzca caracteres, fin: #");
       }
       public void cicloCar(){
             carAnt.setCar(carAct.getCar()); // carAnt \leftarrow carAct
       }
       public boolean exiAlter(){ // Existe alternancia ?
             boolean alter = false;
             if((carAnt.esConso() && carAct.esVocal()) // Si la hubo asi
             || (carAnt.esVocal() && carAct.esConso())) // o de esta otra manera
                    alter = true;
             return alter; // contabilizaremos que no
       }
       public void proAlter() throws java.io.IOException{
             do{ 
                    carAct.lecCar(); 
                    if(exiAlter()) siAlt++; // Detectamos alternancia
                    else noAlt++; // No la hubo 
                    cicloCar();
             } while (carAct.getCar() != '#'); // Mientras no sea '#'
             System.out.println(this);
       }
       public String toString(){
             String aux = '\n Totales \n";
             aux += "Alternan " + siAlt + " \n";
             aux += "No alter " + noAlt + " \ln";
             aux += "Terminado !!!\n";
             return aux;
       }
};
```
#### AED – Filminas U II **Documentando**

}

En el método **public void cicloCar()** tenemos la expresión

carAnt.setCar(carAct.getCar());

Reconocemos que a primera vista es bastante criptica El objeto **carAnt** invoca el método **setCar(…)**, quien recibe como argumento el retorno de la la expresión **carAct.getCar()**.

#### *No sería mas sencillo, simplemente carAnt = carAct y listo?*

Lamentablemente no lo es. Estamos igualando dos referencias (direcciones de memoria) a los objetos Carácter. Lo que la expresión hace es que ambas apunten al objeto **carAnt**, entonces el método exiAlter() jamas detectaría ninguna alternancia, estaría siempre comparando el anterior con si mismo.

*- de acuerdo, pero podria funcionar se hacemos carAnt.car = carAct.car?*

Buena pregunta. Veamos que ocurre. Reemplazamos el método por la expresión que Ud propone, compilamos y

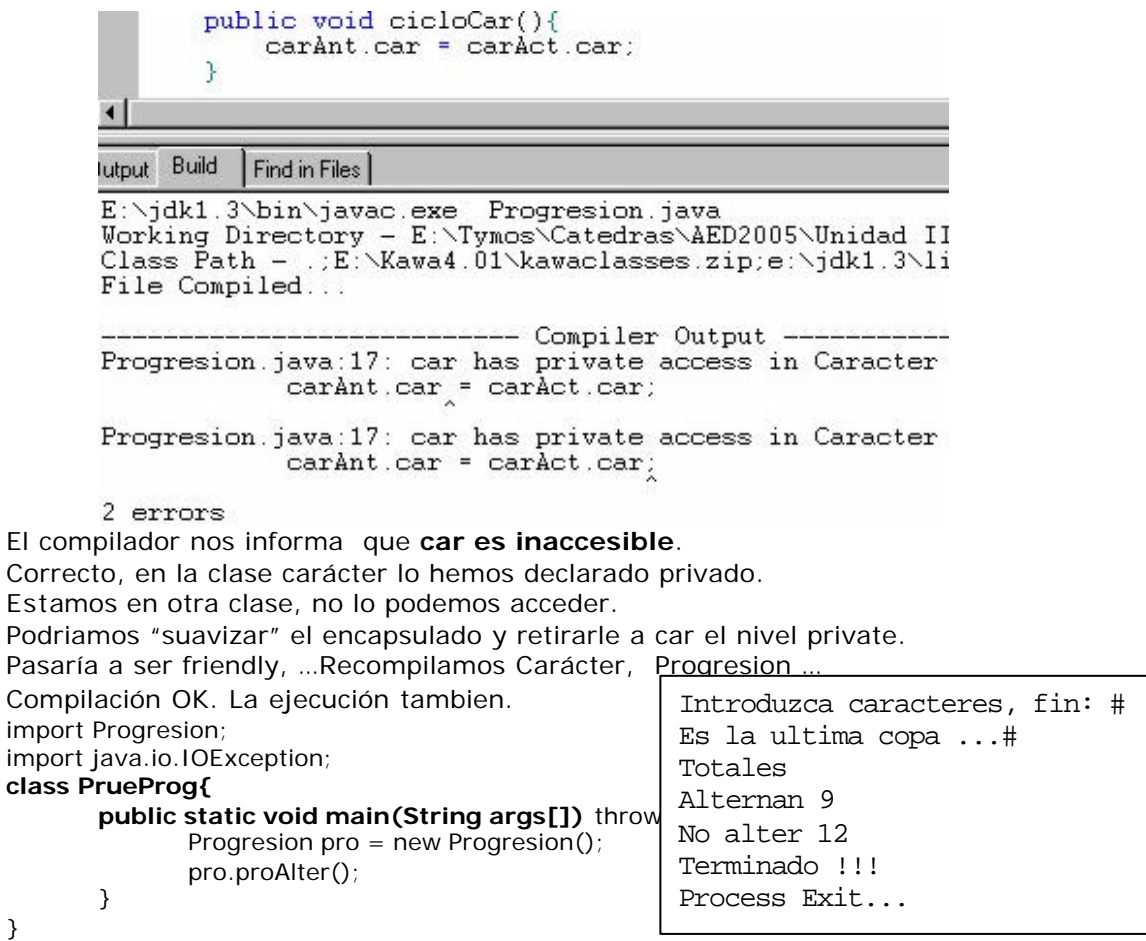

#### AED – Filminas U II **MÁS UNA COMPOSICION USANDO UNA PROGRESION DE CARACTERES**

# **Tratamiento de frases**

(Cuantas palabras, cuantos caracteres, longitud promedio de la palabra)

**Enunciado**: Procesar una progresión de caracteres. Necesitamos conocer cuantas palabras contiene, cuantos caracteres en total y la longitud promedio de la palabra. Fin: carácter '#' (numeral).

Tenemos frases constituidas por caracteres que forman palabras.

#### Que comportamiento debemos modelar? **detectar si el carácter leido pertenece a una palabra detectar si la palabra ha concluido.**

El prof**e** , ... dice el alumno, ... es un burro# **I**

Pertenece a la palabra

El profe **,** ... dice el alumno, ... es un burro# **I**

No pertenece, la palabra ya terminó

El profe, **.**.. dice el alumno, ... es un burro#

 **I** Un separador adicional

La estrategia: **ocurre un fin de palabra cuando el carácter actual no pertenece a la palabra, pero el anterior si** (Es letra o dígito).*.* 

## **CLASE FRASE**

La clase **Frase,** usando comportamiento de la clase Caracter:

- Contabilizará palabras.y caracteres.
- Calculará el promedio.
- Mostrará resultados

```
import Caracter;
public class Frase{
   private Caracter carAct, carAnt;
   private int contCar, contPal; 
   public Frase(){ // Constructor,<br>carAct = new Caracter(); // instanciamos sus
     carAct = new Caracter(); // instanciamos sus 
     carAnt = new Caracter(); // objetos atributos
     contCar = contPal = 0;System.out.println("\nIntroduzca caracteres, fin: #\n");
   }
   public void cicloCar(){
     carAnt.setCar(carAct.getCar()); // Anterior <== Actual
   }
```
# **public boolean actLetDig(){** // El actual es letra o digito ?

boolean letDig  $=$  false; if (carAct.esLetra() || carAct.esDigDec()) // Pertenece a la palabra

```
AED – Filminas U II
             letDiq = true;return letDig;
     }
     public boolean antLetDig(){ // El anterior es letra o digito ?
        boolean letDig = false;
        if (carAnt.esLetra() || carAnt.esDigDec()) // Pertenece a la palabra
             letDiq = true;return letDig;
     }
     public boolean finPal(){ // Es fin palabra?
         boolean fPal = false;
        if (antLetDig() && !actLetDig())
            fPal = \tilde{true};
       return fPal;
     }
     public void proFrase() throws java.io.IOException{ 
             // Nuestro ciclo de lectura de caracteres
        do { 
             carAct.lecCar(); 
             if (actLetDig()) contCar++;
             if (\text{finPal}()<sup>o</sup> contPal++;
             cicloCar();
        \{\text{while}(\text{carAct}.getCar() |= '#'); // Mientras no sea un caracter '#'
        System.out.println(this);
     }
   public String toString(){ // la exhibición de los resultados
        float \qquad \text{auxPro} = (float)contCar/contPal;String aux = "\n Totales \n";
        aux \breve{+} = "Procesamos frase con " + contPal + " palabras,\n";
        aux += "constituidas por " + contCar + " caracteres, \ln";
        aux += "su longitud promedio " + auxPro + " caracteres \n";
        aux += "Terminado !!!\n";
        return aux;
     }
  };
import Frase;
import java.io.IOException;
class PrueFras{
      public static void main(String args[]){
             Frase frase = new Frase();
             frase.proFrase();
      }
}
                                       Introduzca caracteres, fin: #
                                       to be or not to be, thas is the ...#
                                       Totales 
                                       Procesamos frase con 9 palabras,
                                       constituidas por 22 caracteres, 
                                       su longitud promedio 2.4444444 caracteres 
                                       Terminado !!!
                                       Process Exit...
```
### AED – Filminas U II *REFERENCIAS Y ARRAYS (***Vectores de objetos)**

Java dispone de arrays de tipos primitivos o de clases. Vamos a hacer que la clase **Hotel2** tenga un objeto que sea un arreglo (array) de referencias a la clase **Habitación** y **que** tenga un métodocapaz de informarnos sobre sus comodidades.

## **public class Habitacion** {

private int numHabitacion; private int numCamas;

```
 public Habitacion() { // Constructor sin argumentos
            numHabitacion = 0;numCamas = 0}
       public Habitacion( int numHab,int numCam) {//Sobrecarga del constructor
            numHabitacion = numHab;numCamas = numCam; }
        public Habitacion(Habitacion hab) {// Mas sobrecarga del constructor
            numHabitacion = hab.numHabitacion;
            numCamas = hab.numCamas; }
       public int getNumHab() {// Metodo público
             return numHabitacion;
       }
       public int getNumCam() {// Método público
            return numCamas;
       }
       public void setNumHab (int numHab){// Método público
             numHabitacion = numHab;
       }
       public void setNumCam (int numCam){ // Método público
            numCamas = numCam; }
} // public class Habitacion
import Habitacion;
public class Hotel2 {
       private int cantHab; // Cantidad de habitaciones de nuestro hotel
       private Habitacion habitacion[];// Una referencia al array de habitaciones
      public Hotel2(int cant){ // Un constructor del hotel
            cantHab = cant;habitacion = new Habitacion[cantHab]; // Obtenemos el array ...
            int canCam; and the cancer of the cancer of the cancer of the cancer of the cancer of the cancer of the cancer
            for(int i = 0; i < cantHab; i+1}
                   if(i < 3) canCam = 2;
                   // Las tres primeras habitaciones tienen 2 camas, 
                   else canCam = 3; // el resto 3 camas
                   habitacion[i] = new Habitacion(i+1,canCam);
                   // Instanciamos cada objeto habitación
            }
```
} // **public Hotel2**

```
public void Comodidades(){
             System.out.println("Nuestro hotel dispone de las siguientes 
                                  habitaciones"); 
             for(int i = 0; i < cantHab; i++)
                    System.out.println("Hab. N " + habitacion[i].getNumHab() + 
                                        " con " + habitacion[i].getNumCam() + "
                                        camas");
      }
} // public class Hotel2
import Hotel2;
public class DemoHotel2 {
       public static void main( String args[] ) {
              Hotel2 miHotel = new Hotel2(6); // Instanc iamos un objeto Hotel2 con 6
                                                habitaciones
             miHotel.Comodidades(); // Mostramos sus comodidades
             System.out.println("Nada mas tenemos para ofrecerle ...");
        }
} 
                                       Nuestro hotel dispone de las …
                                       Hab. N 1 con 2 camas
                                       Hab. N 2 con 2 camas
                                       Hab. N 3 con 2 camas
                                       Hab. N 4 con 3 camas
                                       Hab. N 5 con 3 camas
                                       Hab. N 6 con 3 camas
                                       Nada mas tenemos para ofrecerle ...
                                       Process Exit...
```
## **COMPOSICION USANDO UN VECTOR DE ELEMENTOS**

Encontrar el menor de los elementos numé ricos del vector tiene mucho que ver con el vector en si.

No es una propiedad de un Elemento aislado. Solo tiene sentido si existen otros contra los que puede comparase.

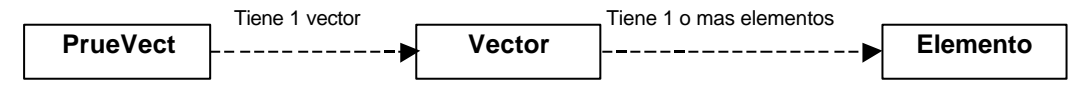

import In;

**class Elemento**{

private int valor; // atributos instanciables de la clase

**public Elemento(int ind)**{ // carga desde el teclado el valor de un numero System.out.print("Valor del elemento ["+ind+"]"); valor =  $In.readInt()$ ; }

**public int getValor()**{ // retorna al mundo exterior el valor del nume ro return valor;

```
}
```
} // fin clase Elemento.

```
import Elemento;
```

```
class Vector{
       Elemento element[]; // vector de objetos Elemento
       private int orden = 0, menor; \frac{1}{2} // atributos no instanciables
```

```
AED – Filminas U II
      public Vector(int tamanio){ 
            element = new Elemento[tama nio]; // crea un vector de Elemento del 
                                             tamaño informado 
            for(int i=0; i < element.length; i++)
                    element[i] = new Elemento(i); // Construye cada uno de los
                                               objetos Elemento
             menor = element[0].getValor();
      }
      public String toString(){
            int auxVal;
             String aux = "El arreglo contiene \ln";
             aux += "Ord. Val\n";
            for(int i =0;i<element.length;i++) {
                   auxVal = element[i].getValor(); // obtenemos el valor
                   aux += "["+i+"] "+auxVal+"\n"; // lo incorporamos a la hilera
                   detMenor(auxVal,i); // vemos si es el menor
             }
             aux += '\ny su menor elemento es el orden " + getOrden() + '\n";
            return aux;
      }
      private void detMenor(int val, int ind){ 
                   if (val < menor)\{menor = val;
                   orden = ind;
             }
      }
      private int getOrden(){
            return orden;
      } 
}
import Vector;
public class PrueVect{
      public static void main(String args[]){
             System.out.print("\nCuantos elementos tendra el vector? ");
             int aux = In.readInt();
             Vector vect = new Vector(aux); // Creamos el objeto VectorNum
             System.out.println(vect.toString());
      }
}
                                    Cuantos elementos tendra el vector? 5
                                    Valor del elemento [0]10
                                    Valor del elemento [1]20
                                    Valor del elemento [2]30
                                    Valor del elemento [3]9
                                    Valor del elemento [4]33
                                    El arreglo contiene 
                                    Ord. Val
                                    [0] 10
                                    [1] 20
                                    [2] 30
                                    [3] 9
                                    [4] 33
                                    y su menor elemento es el orden 3
                                    Process Exit...
```
#### AED – Filminas U II **COMPOSICION USANDO UNA SECUENCIA DE NUMEROS (Silvio Serra)**

**Enunciado:** Cuantos números de una secuencia son múltiplos de n ?

Cuales son los objetos ? Cuales sus atributos y comportamiento ?

**NUMERO SECUENCIA** Atributos: Atributos: Valor valores tamaño Responsabilidades: Responsabilidades: Numero() Secuencia(x) InformarValor() CargarValores() CargarValor() Multiplo(x) CuantosMultiplos(x) import java.io.\*; import In; **class numero**{ private int valor; // atributo de la clase Secuencia | '--------' | Números tiene

**public numero(){**valor =  $0$ ;} // constructor.

```
public void CargarValor(){valor=In.readInt();}
```
public int InformarValor() {return valor; }

**public boolean Multiplo(int x){** // retorna si el numero x es o no multiplo boolean retorno = false; if (valor  $\% x == 0$ ) // es multiplo retorno = true; return retorno; }

} // fin clase numero.

```
AED – Filminas U II
class secuencia{
      numero valores[]; // vector de numeros
      int tamaño;
      public secuencia(int x){ // crea un vecrtor de numeros de tamaño x
             valores = new numero[x]; // el vector de numeros
             for(int i=0; i < x; i++)
              valores[i] = new numero();
             tamaño = x; // el tamaño del vector
      }
      public void CargarValores(){ // carga los valores de la secuencia.
             System.out.println("\nTipee 5 numeros, separados por espacios\n");
             for(int i=0; i < tamaño; i++) {
                    valores[i].CargarValor(); 
             }
      }
      public int CuantosMultiplos(int x){
             int retorno = 0;
             for(int i=0; i < tamaño; i++) {
                    if(valores[i].Multiplo(x) = = true) // el numero es multiplo
                          retorno++;
             }
             return retorno;
       }
} // clase secuencia
public class programasecuencia {
      public static void main(String args[]){
             secuencia UnaSecuencia = new secuencia(5); // Array 5 objetos numero
             UnaSecuencia.CargarValores(); // Carga desde teclado la secuencia
             int cantidad;
             cantidad = UnaSecuencia.CuantosMultiplos(4); // retornara la cantidad 
                                 // de números multiplos de 4 en UnaSecuencia.
             System.out.println("La cantidad de números multiplos de 4 es "
                                                                   +cantidad);
      }
                          Una ejecucion
                          Tipee 5 numeros, separados por espacios
                          10 20 30 40 50
                          La cantidad de números multiplos de 4 es 2
                          Process Exit...
                                         Otra
                                         Tipee 5 numeros, separados por espacios
                                         123 345 567 789 444
                                         La cantidad de números multiplos de 4 es 1
                                         Process Exit...
```
} // programasecuencia.( **Silvio Serra)**

# AED – Filminas U II HERENCIA (Ilustración filmina 1)

Para modularizar, hemos visto las relaciones:

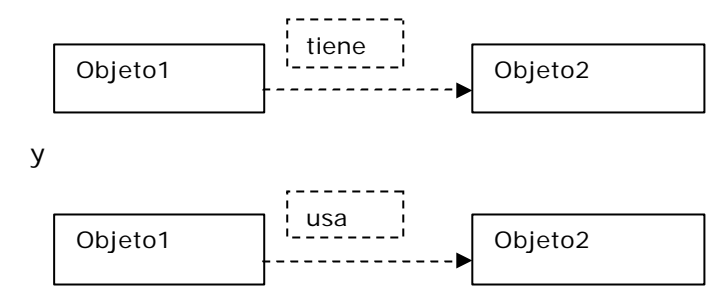

Esta capacidad **se amplía** mediante una técnica llamada *herencia.*

- . Se aplica en los conceptos organizables en una **estructura jerárquica**.
- . **Clases genéricas se especializan en clases más particulares**.
- . Estas **clases particulares** (subclases, clases derivadas)
	- . **Heredan** los métodos generales (No se re escriben, se **rehúsan**)
	- . **Redefinen** los métodos generales con <> implementación (**Polimorfismo**)
	- . **Incorporan** los métodos que sean especializados para esta *subclase* particular

El mecanismo de la herencia establece una **nueva relación**.

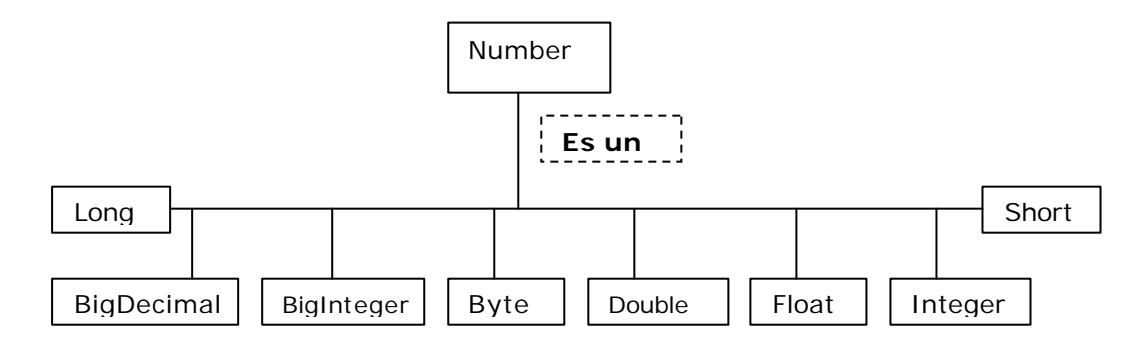

public **abstract class Number extends Object** implements Serializable

public Number() byte byteValue() Returns the value of the specified number as a byte. abstract double doubleValue() Returns the value of the specified number as a double. abstract float floatValue() Returns the value of the specified number as a float. …

Las subclasses de Number implementan métodos para convertir su representación a:

**byte, double, float, int, long, and short.**

Por ejemplo:

public **final class Double extends Number** implements Comparable

byte **byteValue()** Retorna el valor del Double como Byte. // **Método Redefinido** // **métodos incorporados**

**int compareTo(Double anotherDouble)** Compara dos Doubles numericamente. int **compareTo(Object o)** Compares this Double a otro Object.

…

// (hay mas 18 métodos incorporados)

```
AED – Filminas U II
public class Madre{
      protected int x;
      public Madre(int v){x=v; }
      public int getValx(){return x;}
      public String toString(){
             String aux = "Soy Madre, valgo: "+x;
             return aux;
      }
}
class Hija extends Madre{
      protected int y,z,w;
      public Hija(int v,int v1,int v2,int v3){
             super(v);y=v1;z=v2;w=v3;
      }
      public int getValy(){return y; }
      public int getValz(){return z;}
      public int getValw(){return w;}
      public String toString(){
           String aux = "Soy Hija, valgo: "
                + x + ", " + y + ", " + z + ", " + w;
          return aux;
      }
}
class PruHerencia{
      public static void main(String args[]){
             Madre madre = new Madre(100);
             System.out.println(madre);
             System.out.println("Valor de x "+madre.getValx());
             Hija hija = new Hija(10, 20, 30, 40);
             System.out.println(hija);
             System.out.println("Valor de x "+hija.getValx());
             System.out.println("Valor de y "+hija.getValy());
             System.out.println("Valor de z "+hija.getValz());
             System.out.println("Valor de w "+hija.getValw());
      }
}
                                         Soy Madre, valgo: 100
                                         Valor de x 100
                                         Soy Hija, valgo: 10,20,30,40
                                         Valor de x 10
                                         Valor de y 20
                                         Valor de z 30
                                         Valor de w 40
                                         Process Exit...
```
## **Despacho dinámico**

#### **hija.getValx())**

Trata de ejecutarse en el entorne de Hija, allí no existe. Sube, trata de hacerlo en el entorne de Madre. Allí si lo encuentra. Este algoritmo de **despacho dinámico**, es un mecanismo efectivo para localizar los programas que se reúsan. También proporciona una poderosa técnica: el *polimorfismo.*

## AED – Filminas U II POLIMORFISMO

En forma literal, "**polimorfismo**" significa "**muchas formas**". La idea base es **invocar una acción genérica con un único mensaje** . Se requiere de clases organizadas en una **estructura hereditaria**. En la **clase ancestro siempre se puede referenciar descendientes**. Un ejemplo:

```
public class Madre{
       protected int x,y;
       public Madre(int v1,int v2){x=v1;y=v2;}
       protected int getCalculo (){return x+y; }
       public String toString(){
              String aux = "Soy Madre, valgo: "
                            +getCalculo();
             return aux;
       }
}
class Hija extends Madre{
       public Hija(int v1, int v2)\{ \text{super}(v1, v2); \}protected int getCalculo () { return x-y; }
       public String toString(){
              String aux = "Soy Hija, valgo: "
                            +getCalculo();
             return aux;
       }
}
class Nieta extends Hija{
       public Nieta(int v1, int v2){super(v1, v2); }
       protected int getCalculo (){return x * y; }
       public String toString(){
             String aux = "Soy Nieta, valgo: "
                            +getCalculo();
             return aux;
       }
}
class PruPoli{
       public static void main(String args[]){
              Madre madre[] = new Madre[3];
              made[0] = new Made(10, 20);
              madre[1] = new Hija (10, 20);
              made[2] = new Nieta(10,20);System.out.println("Probando Polimorfismo");
              for(int i=0; i < madre. length; i++)
                     System.out.println(madre[i]);
       }
                                                  Probando Polimorfismo
                                                  Soy Madre, valgo: 30
                                                  Soy Hija, valgo: -10
                                                 Soy Nieta, valgo: 200
                                                 Process Exit...
```
}

AED – Filminas U II

## **Ejemplos de herencia en Java**

```
public class Progression {
      protected long first; // Primer valor de la serie
      protected long cur; // Valor actual de la serie.
      Progression(){ // Constructor predeterminado
             cur = first = 0;}
      protected long getFirstValue(){ // reinicializar y regresar el primer valor
             cur = first; return cur;
      }
      protected long getNextValue(){// Retona corriente previamente avanzado
             return ++cur;}
      public void printProgression(int n){ // Imprime n primeros valores
             System.out.print(getFirstValue());
             for (int i = 2; i <= n; i++){
                    System.out.print(" " + getNextValue());
             }
      }
}
import Progression;
class ArithProgression extends Progression {
      // Hereda las variables first y cur
      protected long inc; // incremento
      ArithProgression() {// Constructor, llama al parametrico
             this(1);
      }
      ArithProgression(long increment) {// Constructor paramétrico
             super(); inc = increment;
      }
      protected long getNextValue(){ // metodo sobrescrito
             cur += inc; return cur; // Avanza la serie 
      }
      // Hereda getFirsValue() y printProgression(..)
}
import Progresión;
class GeomProgression extends Progression { 
      // Hereda las variables first y cur
      GeomProgression(){ // Constructor, llama al parametrico
             this(2);
      }
      GeomProgression(long base){ // Constructor parametrico,
             super();
             first = cur = base; // Define Primero y corriente
      }
      protected long getNextValue(){
             cur *= first; // Avanza la serie multiplicando la base por el valor actual
             return cur; \frac{1}{1} regresar el siguiente valor de la serie
      }
      // Hereda getFirstValue()
      // Hereda printProgression(int).
}
```
#### AED – Filminas U II

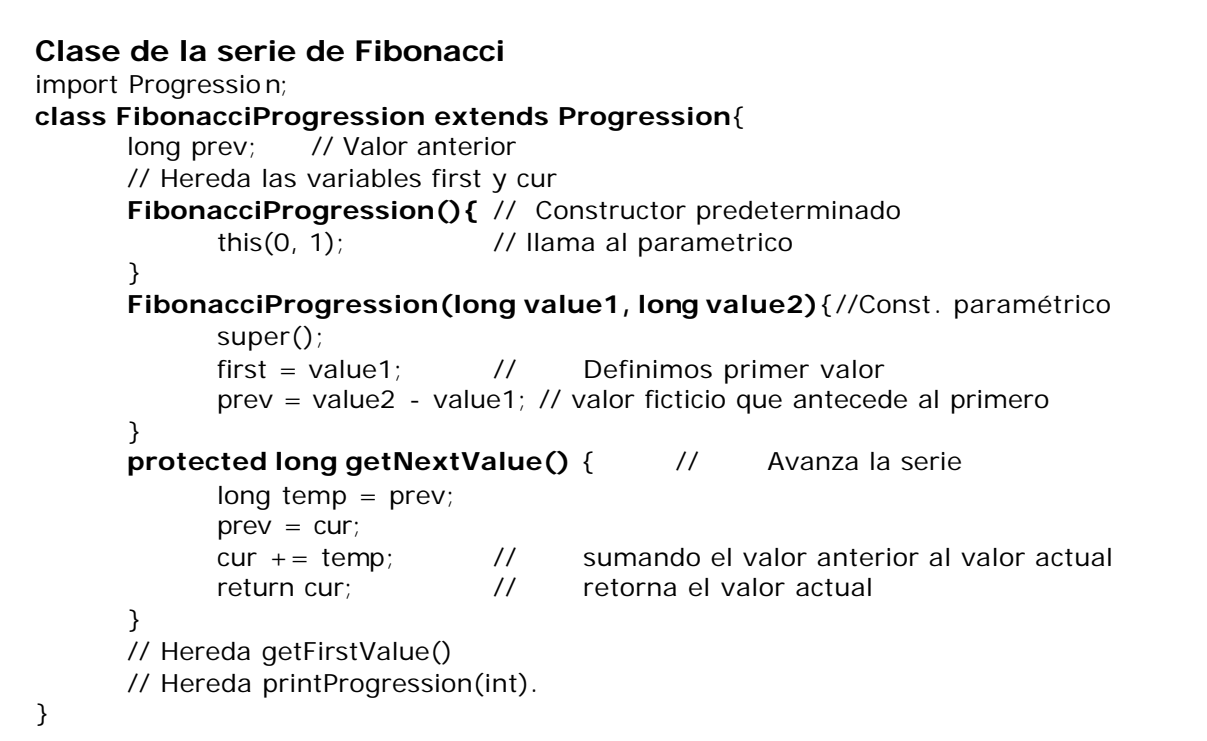

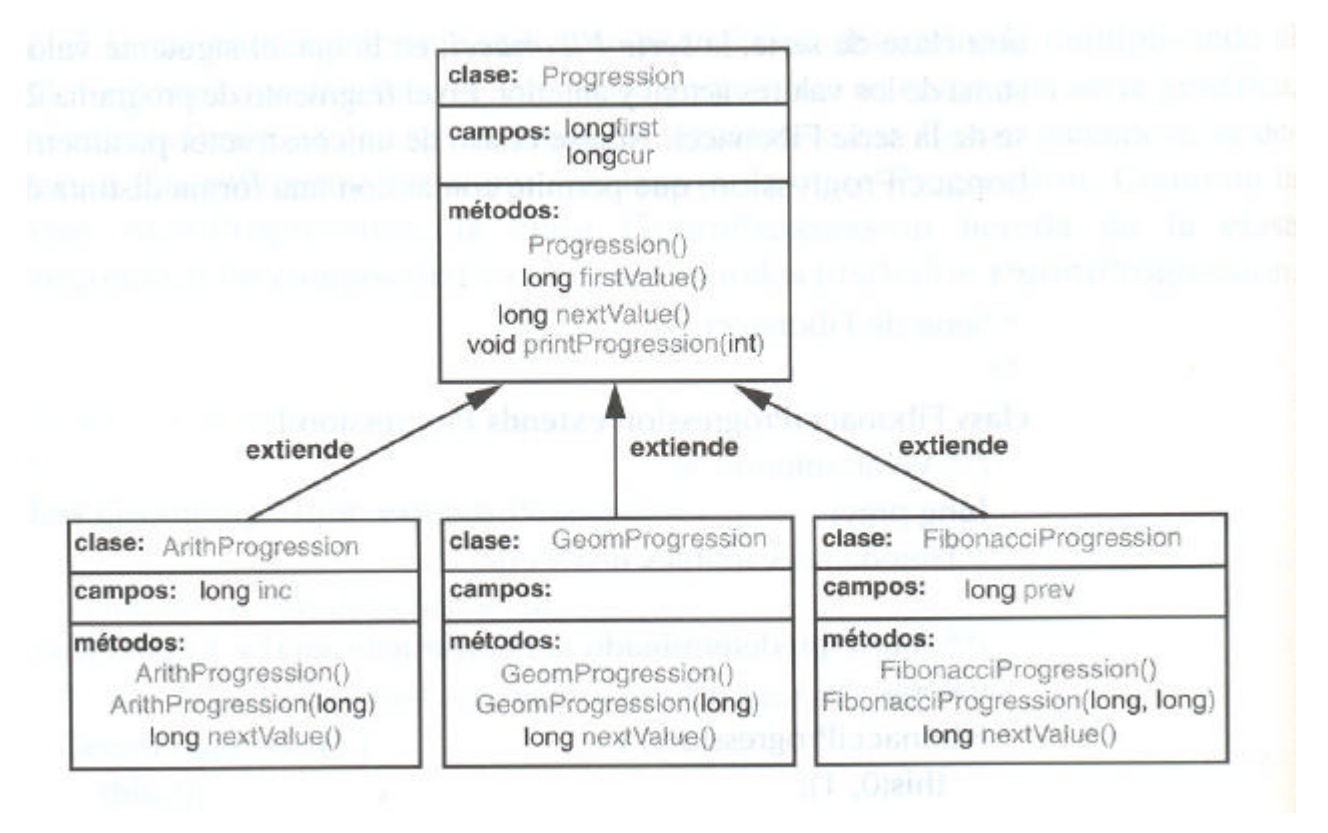

```
AED – Filminas U II
/** Programa de prueba para las clases de series */
import ArithProgression;
import GeomProgression;
import FibonacciProgression;
class Tester{
  public static void main(String[] args){ Progression prog;
      System.out.println("\n\nSerie aritmética con incremento predeterminado: ");
      prog = new ArithProgression();
      prog.printProgression(10);
      System.out.println("\n\nSerie aritmética con incremento 5: ");
      \text{prog} = \text{new Arithmetic}(5);
      prog.printProgression(10);
      System.out.println("\n\nSerie geométrica con la base predeterminada: "); 
      prog = new GeomProgression();
      prog.printProgression(10);
      System.out.println("\n\nSerie geométrica con base 3: \n");
      prog = new GeomProgramesson(3);prog.printProgression(10);
      System.out.println("\n\nSerie de Fibonacci con valores predeterminados: ");
      prog = new FibonacciProgram();prog.printProgression(10);
      System.out.println("\n\nSerie Fibonacci con valores iniciales 4 y 6: ");
      prog = new FibonacciProgression(4,6);
```

```
prog.printProgression(10);
```

```
 }
}
```
Serie aritmética con incremento predeterminado: 0 1 2 3 4 5 6 7 8 9

Serie aritmética con incremento 5: 0 5 10 15 20 25 30 35 40 45

Serie geométrica con la base predeterminada: 2 4 8 16 32 64 128 256 512 1024

Serie geométrica con base 3: 3 9 27 81 243 729 2187 6561 19683 59049

Serie de Fibonacci con valores iniciales predeterminados: 0 1 1 2 3 5 8 13 21 34

Serie Fibonacci con valores iniciales 4 y 6: 4 6 10 16 26 42 68 110 178 288 Process Exit...

# AED – Filminas U II EXCEPCIONES

Eventos inesperados que suceden durante la ejecución de un progra ma.

- ÿ una condición de error
- $\triangleright$  un dato no previsto

Las excepciones son objetos de clases que extienden **Java.lang.exception.**

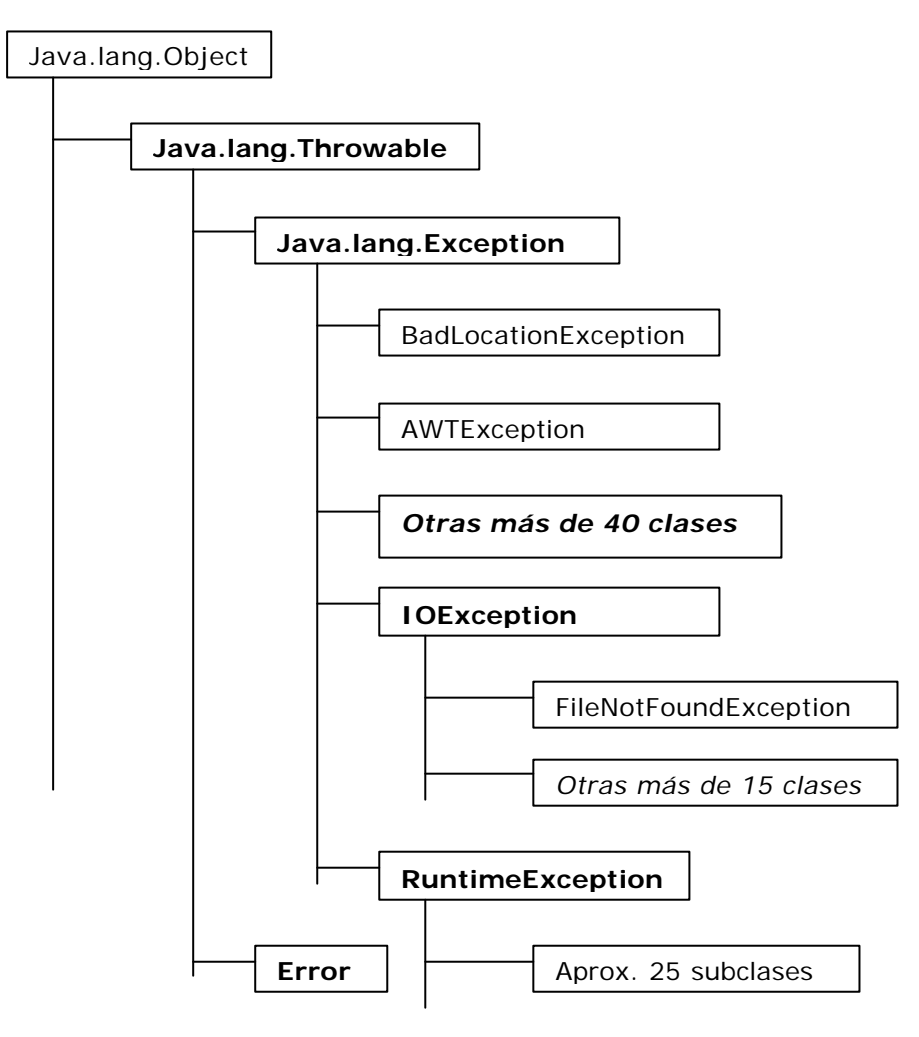

Clase **Throwable,** que denota cualquier objeto que se puede lanzar y atra par Clase **Error** se usa para condiciones anormales en ejecución

Clase **Exception** es la raíz de la jerarquía de excepciones.

Clase **RuntimeException** se deben declarar en la cláusula **throws** de cualquier método que las pueda lanzar.

**Excepciones comprobadas** (o *síncronas),* lo que significa que el compilador comprueba que nuestros métodos lanzan sólo las excepciones que ellos mismos han declarado que pueden lanzar. Son la mayoría. Y se tratan.

**Excepciones no comprobadas** *(o asíncronas),* errores estándar en tiempo de ejecución, del tipo **RuntimeException** o **Error.** Un mensaje y a otra cosa.

AED – Filminas U II

# Lanzamiento de excepciones

Las excepciones son objetos *"lanzados"* por una condición inesperada. Por **nuestro código**, desborde de una array, división por cero… Por el **ambiente de ejecución en Java**, se acabó la memoria, disco lleno…

Una excepción puede:

- ÿ Ser *atrapada* por el programa que la "maneja" de alguna manera
- $\triangleright$  El programa se termina en forma abrupta.

Hagamos un primer ejemplo.

Tomamos dos arreglos de elementos int de **distinta longitud,** y hacemos un ciclo donde nume[i] es dividido por deno[i]. El denominador tiene **un 0 en el cuarto casillero**, así que esperamos la **excepción por división por cero** … **class Excep01**{ / **Su ejecución** → static int nume[] = {10,20,30,40,50}; static int deno[] =  $\{2, 4, 6, 0, 10, 12\}$ ; **public static void excep()** { int i; float coc; System.out.println("\nExcepciones, ej 01 for( $i = 0$ ;  $i <$  deno.length;  $i +$ +){  $\text{coc} = (\text{float})$ nume $[i]/\text{deno}[i]$ ; System.out.println("Cociente "+i+" vale "+coc); } }  **public static void main**(String args[]){excep();} } Sorpresa!!!. La división por 0 no causa una excepción. Si ocurre *java.lang. ArrayIndexOutOfBoundsException* Nos preocupa lo de la división por cero. import java.io.IOException; **class Infinity**{ **public static void infinito()** { double  $a = 10.0$ ,  $b = 0.0$ , c,  $d,e = 5.0$ , f,g; System.out.println("\nPreocupandonos por el Infinito\n");  $c = a + e$ ; System.out.println("valor de  $c =$  "+c);  $d = a/b$ ; // Supuestamente Infinity System.out.println("valor de  $d =$  "+d); e+=d; // Supuestamente Infinity System.out.println("valor de  $e =$  "+e);  $f = a - d$ ; // Supuestamente - Infinity System.out.println("valor de  $f =$  "+f);  $q = d/e$ ; // Que pasara ? Preocupandonos por el Infinito valor de  $c = 15.0$ valor de  $d =$  Infinity valor de  $e =$  Infinity valor de  $f = -1$ nfinity valor de  $q = Na$  Process Exit... Excepciones, ej 01 Cociente 0 vale 5.0 Cociente 1 vale 5.0 Cociente 2 vale 5.0 Cociente 3 vale Infinity Cociente 4 vale 5.0 java.lang.**ArrayIndexOutOfBoundsException** at Excep01.excep(Excep01.java:12) at Excep01.main(Excep01.java:18) Exception in thread "main" Process Exit...

System.out.println("valor de  $q =$  "+g);

**public static void main(String args[])**{infinito();}

}

}

# AED – Filminas U II Atrapado de excepciones

Las excepciones se pueden atrapar

- En el método que la disparó.
- $\triangleright$  En un método de la pila de llamadas donde se llama al disparador.

Una excepción atrapada se puede analizar y manejar:

Codificamos dentro de un bloque **try** el código que puede disparar excepciones. Si se dispara, el control salta al bloque **catch.**

Si alguna de las cláusulas **catch** es del tipo de la excepción disparada, la atrapamos. Y en el bloque del catch correspondiente la tratamos.

# **Atrapando excepciones en el propio método**

```
import java.io.IOException;
class Excep02{ \angle // Ejecución \rightarrowstatic int nume[] = {10,20,30,40,50};
       static int deno[] = \{2, 4, 6, 0, 10, 12\};
       public static void excep() {
              int i;
              float coc;
              try{
                     System.out.println("\nExcepciones, ej 02");
                     for(i = 0; i < deno.length; i +){
                            coc = (float)nume[i]/deno[i]; 
                             System.out.println("Cociente "+i+" vale "+coc);
              }
                     System.out.println("Saliendo del bloque de prueba ...");
              }catch(ArrayIndexOutOfBoundsException e){
                     System.out.println("Excepcion capturada !!!");
              }
              System.out.println("Exit excep(), class Excep02");
       }
       public static void main(String args[]){
              excep();
       }
}
                                                                  Cociente 0 vale 5.0
                                                                  Cociente 1 vale 5.0
                                                                  Cociente 2 vale 5.0
                                                                  Cociente 3 vale Infinity
                                                                  Cociente 4 vale 5.0
                                                                  Excepcion capturada !!!
                                                                  Exit excep(), class
                                                                  Excep02
                                                                  Process Exit...
```
# Que pasó?

Se produjo ArrayIndexOutOfBounds**Exception** dentro del bloque **try.** Esa **exception** es capturada por **catch(ArrayIndexOutOfBoundsException e)**.

# **Como es la secuencia?**

Se comienza ejecutando el **try{bloque\_ }**.

Si esa ejecución **no genera excepciones**, (Si hay **finally** su bloque se ejecuta) Ë abajo del último **catch** Si esa ejecución **genera excepciones**, **→ catch** con tipo compatible (Clase o subclase) (Si hay **finally** su bloque se ejecuta)

se completa la ejecución de ese bloque catch,

Ë abajo del último **catch**

Si no hay catch compatible

(Si hay **finally** su bloque se ejecuta) excepción  $\rightarrow$  al método llamador.

Excepciones, ej 02

AED – Filminas U II **Atrapando excepciones "pasadas" desde métodos posteriores.**

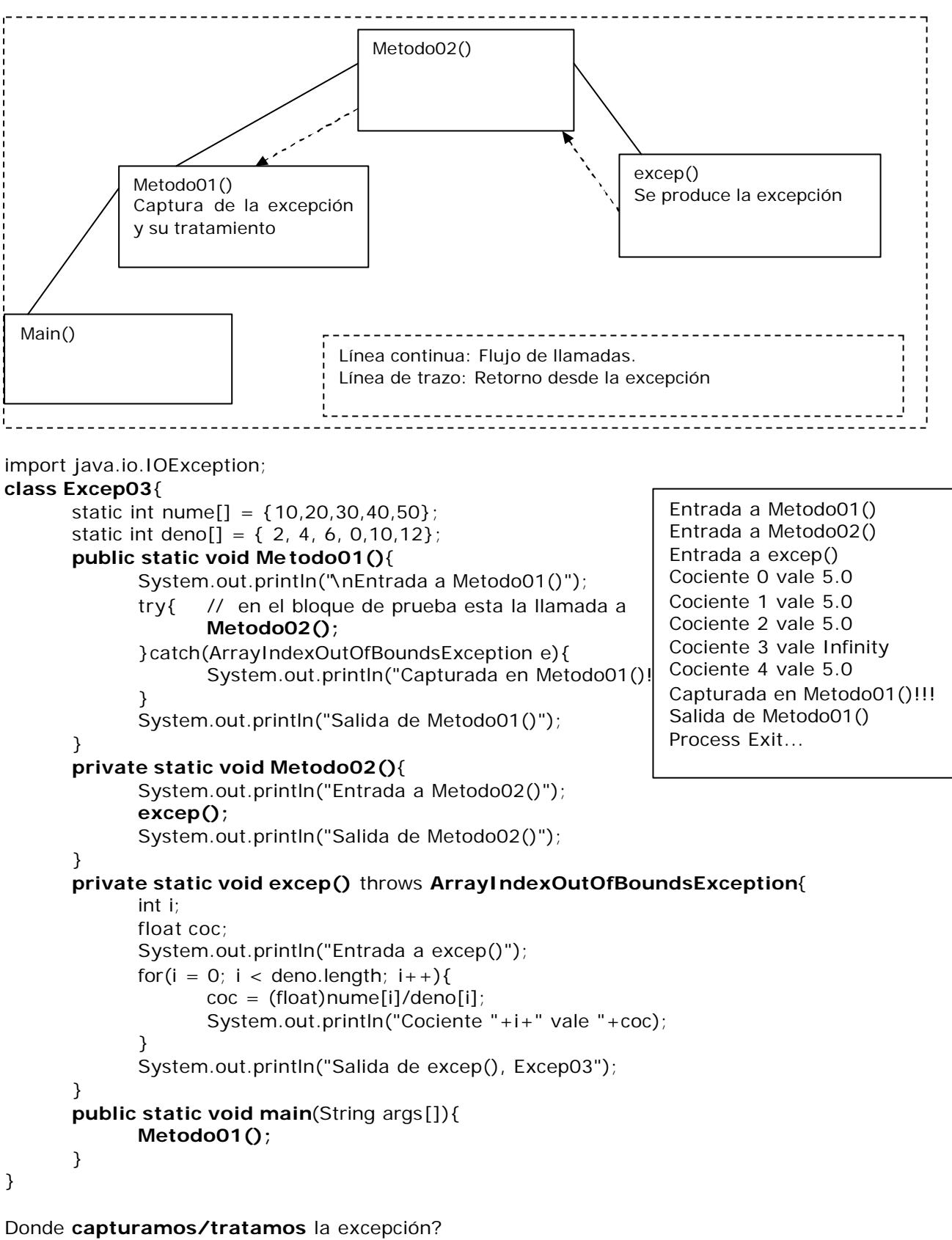

Si la excepción es especifica del método, allí mismo. Si la producen muchos métodos lo más atrás posible.

24

# AED – Filminas U II **Generando nuestras propias excepciones**.

Del Help de java obtenemos:

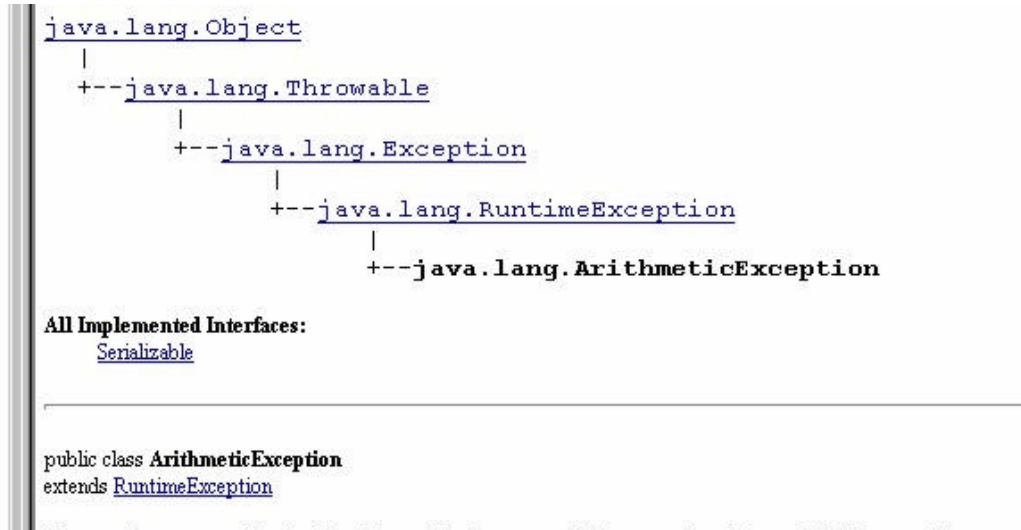

Thrown when an exceptional arithmetic condition has occurred. For example, an integer "divide by zero" throws an instance of this class.

Una excepción de división por cero es del tipo aritmético. *Una división "entero por cero" dispara una instancia de esta clase.* Solo la división por cero en números enteros produce excepción Si queremos que esto ocurra con reales podemos disparar **nuestra** excepción.

import java.io.IOException;

```
class RealDivideExcep extends ArithmeticException{
       static int nume[] = {10,20,30,40,50};
       static int deno[] = \{2, 4, 6, 0, 10, 12\};
       public RealDivideExcep(){
              super();
       }
       public void excep() { // Ejecución \rightarrowint i; float coc;
              try{ System.out.println("\nExcepciones, ej 04");
                       for(i = 0; i < deno.length; i ++){
                            if (deno[i] == 0) // La situación que nos preocupa
                                   throw new RealDivideExcep(); // Disparamos 
                            \text{coc} = (\text{float})nume[i]/\text{deno}[i];
                            System.out.println("Cociente "+i+" vale "+coc);
                        }
                     System.out.println("Saliendo del bloque de prueba ...");
              }catch(ArrayIndexOutOfBoundsException e){
                     System.out.println("Excepcion, ArrayIndexOut... capturada !!!");
              }catch(ArithmeticException e){
                     System.out.println("Excepcion,RealDivideExcep... capturada !!!");
              }
              System.out.println("Exit RealDivideExcep()");
       }
       public static void main(String args[]){
              RealDivideExcep rDivEx = new RealDivideExcep();
              rDivEx.excep();
       }
}
                                                  Excepciones, ej 04
                                                  Cociente 0 vale 5.0
                                                  Cociente 1 vale 5.0
                                                  Cociente 2 vale 5.0
                                                  Excepcion, RealDivideExcep... capturada !!!
                                                  Exit RealDivideExcep()
                                                  Process Exit...
```
#### AED – Filminas U II **BÚSQUEDA EN ARRAYS**

*Estamos comprando en un supermercado. El operador de caja muestra al lector el código de barras. El sistema le devuelve un valor que se imprime en el ticket. Normalmente el valor no es lo que está codificado en las barras. Lo que viene en el código de barras es el código del producto. El código de producto está asociado a su valor. Hay muchas maneras de almacenar esta asociación Por ejemplo, un array de items conteniendo asociaciones código /valor.* 

*Buscar el código en el array obteniendo su valor asociado.*

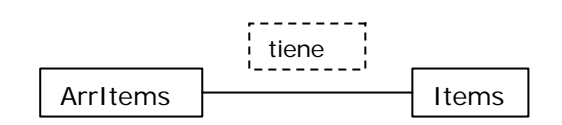

**class Item** { // Una clase de claves asociadas a un valor ... protected int codigo; protected float valor; **public Item()**{}; // Constructor sin argumentos **public Item**(int cod, float val){ // Construct or de la clase codigo=cod; valor=val; } **public String toString()**{ String  $aux = "$  $aux+ = codigo+ " - "+valor;$ return aux; } // Exhibimos **public int getCodigo(){**return codigo;} **public float getValor()**{return valor;} **public Item getItem()**{return this;} **public void setCodigo(int cod)**{codigo=cod;} **public void setValor(float val)**{valor=val;} **public boolean esMayor(Item item)**{ // Es mayor el obj. invocante que el parámetro ? return(codigo > item.codigo?true:false); } **public boolean esMenor(Item item)**{ return(codigo < item.codigo?true:false); // Es menor el obj. invocante que el parámetro ? } **public void intercambio(Item item)**{ Item burb= new Item(item.codigo,item.valor); // intanciamos burb con datos parametro item.codigo = this.codigo; // asignamos atributos del objeto invocante al item.valor = this.valor; // objeto parametro this.codigo = burb.codigo; // asignamos atributos del objeto burb al this.valor = burb.valor; // objeto invocante } }

```
AED – Filminas U II
import Item;
class ArrItems{ // Una clase de implementación de un
      protected Item[] item; // array de items, comportamiento mínimo ...
      protected int talle; // Tamaño del array de objetos Item
      public ArrItems(int tam, char tipo) {// Constructor de un array de Item's
            int auxCod = 0; // Una variable auxiliar
            talle=tam; // inicializamos talle (tamaño)
            item = new Item[talle]; // Generamos el array
            for(int i=0; i < talle; i++){ // la llenaremos de Item's, dependiendo
                   switch(tipo){ // del tipo de llenado requerido
                         case 'A':{ // los haremos en secuencia ascendente
                               auxCod = i;
                               break;
                         }
                         case 'D': { // o descendente ...
                               auxCod = talle - i;
                               break;
                         }
                         case 'R':{ // o bien randomicamentente (Al azar)
                               auxCod = (int)(talle*Math.random());
                         }
                   }
                   item[i] = new Item(auxCod, (float)(talle*Math.random());
            }
            System.out.print(this);
      }
      public String toString(){
            int ctos = (talle < 10 ? talle : 10);
            String aux = " Primeros "+ctos+" de "+talle+"\n elementos Item\n";
            for(int i=0; i <ctos; i++)
                   aux+=item[i].toString() + " \n\rightharpoonup" ;return aux;
      }
```
}

#### AED – Filminas U II **BUSQUEDA SECUENCIAL**

}

Se compara cada elemento del array con la *clave* de búsqueda. La clave puede encontrar igual en la primera, última, cualquiera o ninguna. Este método es adecuado con arrays pequeños o no ordenados.

```
import ArrItems;
class Busqueda extends ArrItems{// Busqueda secuencial en un array de items
   int posic; int clav; // Posicion del ultimo encuentro
   public Busqueda(int cant, char tipo){ // Un constructor 
      super(cant,tipo); \frac{1}{2} // que invoca otro
      posic = talle+1; \frac{1}{2} // posici¢n fuera del array
      clav = 0;}
   protected void setClav(int clave){
      clav = clave;
   }
   protected int getClav(){
      return clav;
   }
   protected int leerClav(){
      System.out.print("Que clave? (999: fin) ");
      clav = In.readInt();
      return clav;
   }
   protected boolean existe(int clave)\{ : // Existe la clave par
      boolean exist = false;
      for(int i=0; i < talle; i++)
             if (clave==item[i].getCodigo()){
               posic = i; exist = true;
             } 
      return exist;
   }
   protected int cuantas(int clave) {; // Cuantas veces existe la c
      int igual=0; int igual=0; int iguales ...
      for(int i=0; i < talle; i++)
             if (clave = item[i].getCodigo())igual + +;
      return igual;
   }
   protected void demoBusqueda(){
      int cant;
      while (leerClav() != 999){
         cant =cuantas(clav);
         if(existe(clav))
           System.out.println("Código " + clav + ", existe " + cant+
         else
            System.out.println("Codigo " + clav + " inexistente");
       }
       System.out.println("Terminamos !!!\n");
   }
};
class pruBusSeq{
      public static void main(String args[]){
             Busqueda busq = new Busqueda(100, 'R');
             busq.demoBusqueda();
      }
                                                                  Primeros 10 de 100
                                                                    elementos Item
                                                                  13 - 91.50563
                                                                  58 - 69.4227
                                                                  84 - 8.443384
                                                                  42 - 77.41279
                                                                  71 - 99.434616
                                                                  87 - 66.86657
                                                                  96 - 43.86491
                                                                  88 - 6.7017875
                                                                  52 - 26.867092
                                                                  75 - 91.86902
                                                                  Que clave? (999: fin) 
                                                                  71
                                                                  Código 71, existe 1 
                                                                  veces
                                                                  Que clave? (999: fin) 
                                                                  52
                                                                  Códig
                                                                  Que clave? (999: fin) 
                                                                  58
                                                                  Código
                                                                  Que clave? (999: fin) 
                                                                  999
                                                                  Terminamos !!!
                                                                  Process Exit...
                                              Arr - - - - Items
                                              Busqueda
                                                     Es un
                                                           Tiene
```
# AED – Filminas U II

Ejemplo típico: la búsqueda de un número en un directorio telefónico. Requiere del array ordenado.

Nos posicionamos en el centro del array. Puede ocurrir:

- ÿ Nuestra **clave coincide** con la del elemento.
- La clave es mayor: debemos buscar en el tramo superior.
- ÿ **La clave es menor**: la búsqueda será en el tramo inferior.

y este razonamiento se aplicará las veces necesarias.

```
Que clave? (999: fin) 999
import Busqueda;
class BusqBin extends Busqueda{ //Busqueda Binaria en un array de items
       public BusqBin(int cant, char tipo){ // Un constructor
             super(cant,tipo); \frac{1}{2} // llama al de la clase ancestro
       }
       protected boolean existe(int clave){; // Existe la clave parámetro ?
             boolean exist = false;
             int alt=talle-1,baj=0;
             int indCent, valCent;
             while (baj \leq alt){
                    indCent = (baj + alt)/2; // índice de elemento central
                    valCent = item[indCent].getCodigo(); 
                           // valor del elemento central
                    if (clave == valCent){ // encontrado valor;
                       posic = indCent; exist = true; break;}
                    else if (clave < valCent)
                                 alt = indCent - 1; // ir a sublista inferior
                          else baj = indCent + 1; // ir a sublista superior
             }
             return exist; 
       };
       protected int cuantas(int clave){; // Cuantas veces existe la clave?
             int igual=0; boolean exist;
             if (exist= existe(clave))\{ //Si la clave existe, puede estar repetida
                    for(int i=posic;i<talle;i++)// para arriba
                           if (clave==item[ i].getCodigo())
                                 iqual++;else break;
                    for(int i=posic -1;i>0;i--) // tambien para abajo
                           if (clave==item[i].getCodigo())
                                 iqual++;else break;
                    } // if (exist= existe(clave))
             return igual;
       }
};
import BusqBin;
class pruBusBin{
      public static void main(String args[]){
       BusqBin busq = new BusqBin(100,'A');
       // Generamos un array de 100 objetos item ascenden
             busq.demoBusqueda();
       }
};
                                                           Primeros 10 de 100
                                                             elementos Item
                                                           0 - 94.08064
                                                           1 - 70.680942 - 40.423695
                                                           3 - 76.080284
                                                           4 - 84.71842
                                                           5 - 33.304916
                                                           6 - 9.811888
                                                           7 - 62.708015
                                                           8 - 66.173584
                                                           9 - 46.92478
                                                           Que clave? (999: fin) 11
                                                           Código 11, existe 1 veces
                                                           Que clave? (999: fin) 25
                                                           Código 25, existe 1 veces
                                                           Que clave? (999: fin) 
                                                           Código 0, existe 1 veces
                                                           Que clave? (999: fin) 101
                                                           Codigo 101 inexistente
```
Terminamos !!!

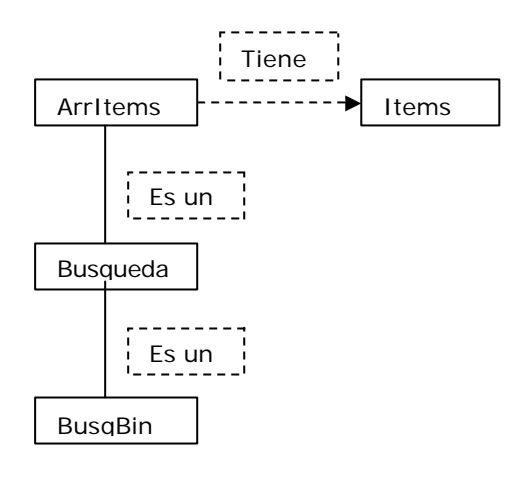

## **Comparación de la búsqueda binaria y secuencial**

Números de comparaciones considerando el peor caso

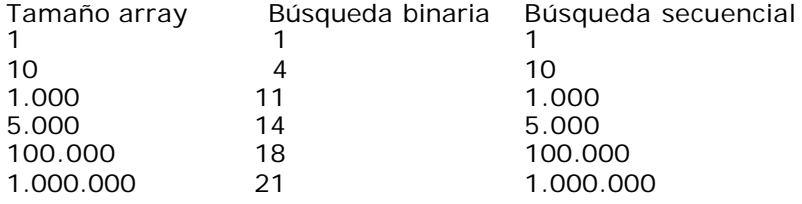

# **ORDENAMIENTO - Introducción**

## **Algoritmos de ordenamiento básicos y mejorados**.

- > Los básicos, de codificación relativamente simple.
- > Los mejorados, de muy alta eficiencia en su tarea de ordenar.

# **Ordenamiento por Método Burbuja.**

Muy popular entre los estudiantes de programación. **El menos eficiente** de todos. Técnica: **ordenación por hundimiento** Se comparan elementos de a pares. El método realiza n-1 pasadas. No detecta si el array ya esta ordenado.

import ArrItems; **public class OrdBurb extends ArrItems**{ // Ordenamiento p/Burbuja public OrdBurb(int cant, char tipo){ // Un constructor super(cant,tipo); System.out.println("\nPasadas de ordenamiento"); } **public String toString()**{ // Mostrando los valores del array String aux  $=$  "' int cuant=(talle < 10 ? talle : 10); // Lo que sea menor for (int  $i=0$ ;  $i$  < cuant;  $i++$ ) aux  $+=$  item[i].getCodigo()+", "; return aux; } **void ordenar(boolean trace)**{; // El método de ordenamiento int i,j; for  $(i = 1; i <$ talle;  $i++$ ) $\{$  // Indicando talle - 1 pasadas for  $(j = \text{talle-1}; j >= j; j--)$  // realizando la pasada if (item[j].esMayor(item[j-1])) // Si invocante es mayor que parámetro item[j].intercambio(item[j-1]); // intercambio if (trace) System.out.println(this); // array despues de la pasada } } } import OrdBurb; **class PrueBurb**{ **public static void main(String args[])**{ System.out.println("\nOrdenamiento metodo Burbuja"); OrdBurb burb = new OrdBurb(10,'R'); // array de 10 objetos item random burb.ordenar(true); // y lo ordenamos, trazando } }; Ordenamiento metodo Burbuja 1, 0, 2, 8, 9, 1, 2, 7, 5, 8, Pasadas de ordenamiento 9, 1, 0, 2, 8, 8, 1, 2, 7, 5, 9, 8, 1, 0, 2, 8, 7, 1, 2, 5, 9, 8, 8, 1, 0, 2, 7, 5, 1, 2,<br>9, 8, 8, 7, 1, 0, 2, 5, 2, 1, 9, 8, 8, 7, 1, 0, 2, 5, 2, 1, 9, 8, 8, 7, 5, 1, 0, 2, 2, 1,<br>9, 8, 8, 7, 5, 2, 1, 0, 2, 1, 9, 8, 8, 7, 5, 2, 1, 0, 2, 1, 9, 8, 8, 7, 5, 2, 2, 1, 0, 1, 9, 8, 8, 7, 5, 2, 2, 1, 1, 0, 9, 8, 8, 7, 5, 2, 2, 1, 1, 0, Process Exit... Ordenamiento metodo Burbuja 2, 1, 7, 3, 1, 9, 5, 2, 0, 8, Pasadas de ordenamiento 9, 2, 1, 7, 3, 1, 8, 5, 2, 0,<br>9, 8, 2, 1, 7, 3, 1, 5, 2, 0, 9, 8, 2, 1, 7, 3, 1, 5, 2, 0, 9, 8, 7, 2, 1, 5, 3, 1, 2, 0,<br>9, 8, 7, 5, 2, 1, 3, 2, 1, 0, 9, 8, 7, 5, 2, 1, 3, 2, 1, 0, 9, 8, 7, 5, 3, 2, 1, 2, 1, 0, 9, 8, 7, 5, 3, 2, 2, 1, 1, 0, 9, 8, 7, 5, 3, 2, 2, 1, 1, 0, 9, 8, 7, 5, 3, 2, 2, 1, 1, 0, 9, 8, 7, 5, 3, 2, 2, 1, 1, 0, Process Exit...  $Arr$ Items  $\uparrow$   $\uparrow$   $\uparrow$   $\uparrow$  Items **OrdBurh** Es un Tiene

Una pasada innecesaria. The settle of the settle states and the settle states.

#### AED – Filminas U II **Ordenamiento por Método Sacudida.**

Incorpora un par de ventajas:

```
EXECTE Alterna pasadas de izquierda a derecha y viceversa
          (menores \rightarrow derecha, mayores \rightarrow izquierda, igual velocidad)
           ß "Recuerda" la última inversión realizada en la pasada anterior
          (no recorrer tramos de la pasada innecesariamente)
   public class OrdSac extends OrdBurb{ //Ordenamiento p/Sacudida
          public OrdSac(int cant, char tipo){ // Un constructor
                 super(cant,tipo);
          }
          void ordenar(boolean trace) {
                 int j,k = \text{talle-1}, iz = 1, de = \text{talle-1}; Item aux;
                 do { // Ciclo de control de pasadas
                        for (j = de; j> = iz; j-) // Pasada descendente
                              if (item[j].esMayor(item[j-1])){
                                     item[j].intercambio(item[j-1]);
                                     k = j; // último intercambio
                               }
                        iz = k+1;if (trace) 
                               System.out.println(this); // el array, como quedó
                        or (j = iz; j \leq -de; j++) // Pasada ascendiente
                              if (item[j].esMayor(item[j-1])){
                                     item[j].intercambio(item[j-1]);
                                     k = j; // último intercambio
                              }
                        de = k - 1;
                        if (trace) 
                              System.out.println(this); // el array, como quedó
                 } while (iz < =de);
          } // void ordenar
   } // public class OrdSac
                                                         Ordenamiento metodo Sacudida
                                                         5, 6, 9, 9, 3, 0, 2, 8, 1, 1, 
                                                         Pasadas de ordenamiento
                                                         9, 5, 6, 9, 8, 3, 0, 2, 1, 1, 
                                                         9, 6, 9, 8, 5, 3, 2, 1, 1, 0, 
 --------------------------------
                                                         9, 9, 6, 8, 5, 3, 2, 1, 1, 0, 
import OrdSac;
                                                         9, 9, 8, 6, 5, 3, 2, 1, 1, 0, 
class PrueSac{ 
                                                         Process Exit...
   public static void main(String args[]){
      System.out.println("\nOrdenamiento metodo
Sacudida");
      OrdBurb sac = new OrdSac(10, 'R');
        // Generamos un array de 10 objetos item
random
                                                         Arr11tems +----------\blacktriangleright Items
      sac.ordenar(true); // y lo ordenamos,
trazando
                                                                      Tiene
   } 
};
                                                               Es un
                                                        OrdBurb
           _________________
                                                               Es unOrdSac
```
## **Ordenamiento por Método "Peinado"**

Es muy veloz, sin superar al Quick Sort. Su "paso" es variable, y lo va ajustando Compara elementos no contiguos.

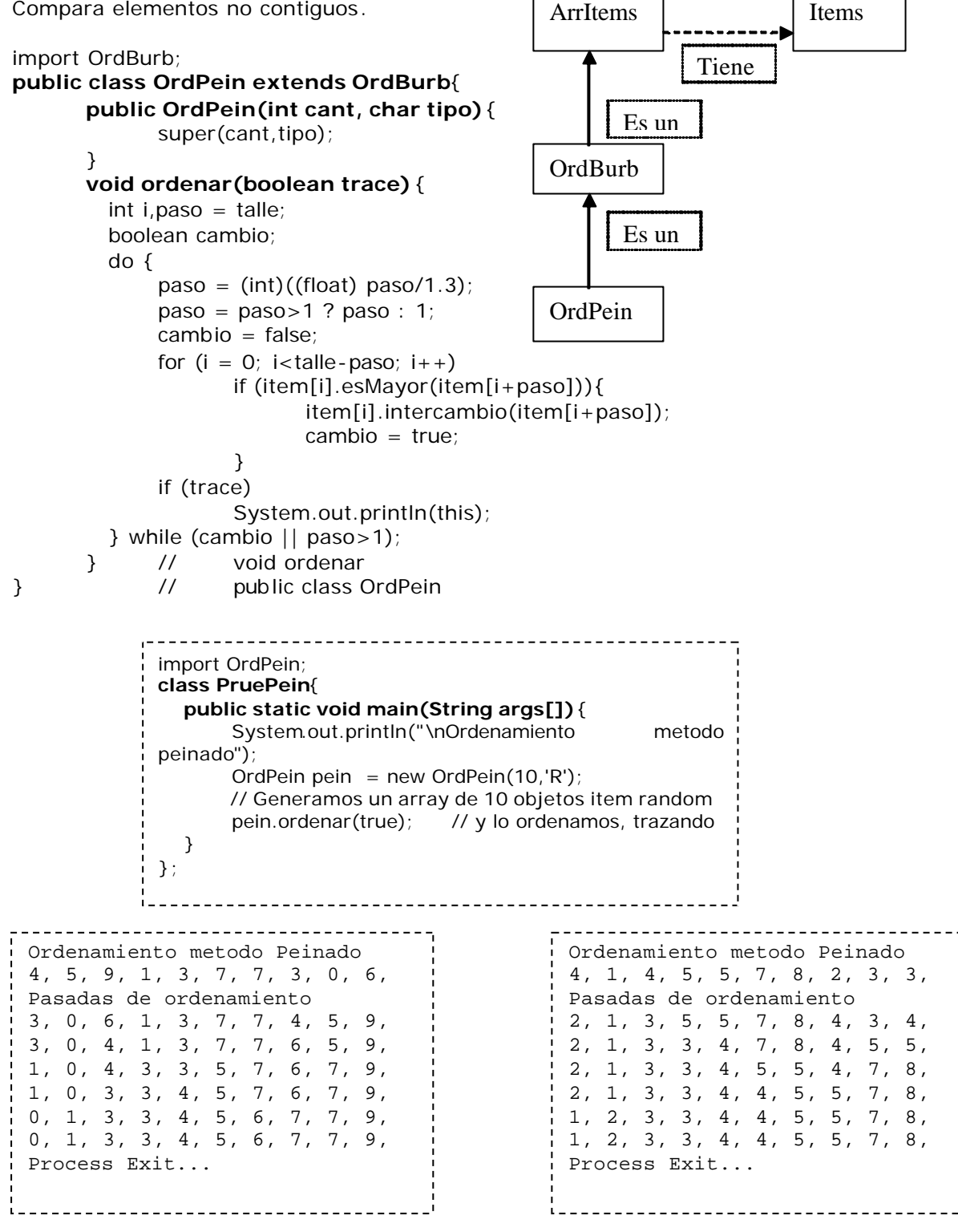

### AED – Filminas U II **ANALISIS DE TIEMPOS**

```
import java.util.Calendar;
import java.util.GregorianCalendar;
import OrdBurb;
class PrueGrecal{
      static int minut, segun, milis;
       static long horIni, horFin, tiempo; 
       public static void main(String args[]){
             Calendar cal1 = new GregorianCalendar();
             minut = cal1.get(Calendar.MINUTE); 
             segun = cal1.get(Calendar.SECOND);
             milis = cal1.get(Calendar.MILLISECOND);
             horIni= minut*60*1000 + segun*1000 + milis;
             System.out.println("\nOrdenamiento metodo Burbuja");
             System.out.println("Inicio "+minut+":"+segun+"."+milis);
             OrdBurb ord = new OrdBurb(1000,'R);
             ord.ordenar(false); // y lo ordenamos, sin trazado
             System.out.println(ord);
             Calendar cal2 = new GregorianCalendar();
             minute = cal2.get(Calendar.MINUTE);segun = cal2.get(Calendar.SECOND); 
             milis = cal2.get(Calendar.MILLISECOND);
             horFin= minut*60*1000 + segun*1000 + milis;
             System.out.println("Fin "+minut+":"+segun+"."+milis);
             tiempo = horFin - horIni;
             System.out.println("Tiempo: " + tiempo + " milisegundos");
       }
```
};

Si lo ejecutamos obtenemos la siguiente salida:

Ordenamiento metodo Burbuja Inicio 49:55.450 999, 698, 846, 885, 335, 474, 838, 738, 244, 565, Pasadas de ordenamiento 999, 999, 999, 997, 997, 997, 994, 993, 992, 991, Fin 49:55.560 Tiempo: 110 milisegundos Process Exit...

para ordenar un array de 1000 elementos, una cpu (Pentium III, 750 Mhs, 64 MB RAM),

#### **Tabla comparativa de tiempos**

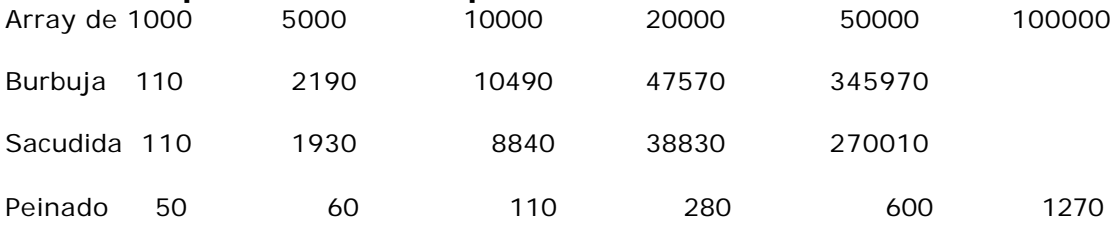

#### **Conclusiones**

Sacudida no es mucho mejor que Burbuja. Peinado ordena un array de 50000 elementos **450 veces** más rápido.

# AED – Filminas U II **ARRAYS MULTIDIMENSIONALES**

Tantas sub indicaciones como dimensiones. Son usuales arrays de dos dimensiones. Se les llama también tablas o matrices. No hay límite al número de dimensiones.

<Tipo de dato> <Nombre Array> [<Numero de filas>] [<Numero de columnas>]

Algunos ejemplos de declaración de matrices.

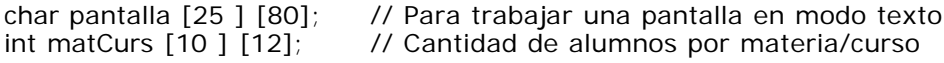

# **Inicialización**

Los arrays multidimensionales se pueden inicializar, al igual que los una dimensión, cuando se declaran. Esto lo hacemos asignándole a la matriz una lista de constantes separadas por comas y encerradas entre llaves, ejemplos.

## **public class PruMat01**{

```
protected int[] [] mat01 = {\{51, 52, 53\}, \{54, 55, 56\}};
       // Declaramos e inicializamos el objeto array bidimensional 
       public PruMat01(){ // El constructor
              System.out.print(this);
       }
       public String toString(){ // Visualización del objeto
              String aux = "Matriz mat01 \n";
              int f, c;
              for(f=0; f<math>mat01.length; f++</math>){ // Recorremos filas
                     for (c=0; c<math>mat01[0].length; c++) // Recorremos columnas
                            aux + = mat01[f][c]+", ";
                     aux += " \n\rangle n"; // A la fila siguiente
              }
              return aux;
       }
       public static void main(String args[]){
              PruMat01 mat = new PruMat01();
       }
}
Acceso
public class PruMat02 extends PruMat01{
      public PruMat02(){ // El constructor
      super();
      }
      public void seteos(){ // Modificando valores del objeto
       int f,c,cont=0;
       for(f=0; f<math>mat01</math>.length; <math>f++</math>) { // Recorremos filasfor (c=0; c<math>mat01[0].length; c++) // Recorremos columnas
                     mat01[f][c]=++cont;}
      }
      public static void main(String args[]){
       PruMat02 mat = new PruMat02();
       mat.seteos();
       System.out.print(mat);
      }
}
                                                              Matriz mat01 
                                                              51, 52, 53, 
                                                              54, 55, 56, 
                                                              Process Exit...
                                                      Matriz mat01 
                                                      51, 52, 53, 
                                                      54, 55, 56, 
                                                      Matriz mat01 
                                                      1, 2, 3, 
                                                      4, 5, 6, 
                                                      Process Exit...
```

```
import java.io.IOException;
public class PruMat03 extends PruMat02{
     public PruMat03(){ // El constructor
      super();
     }
     public void setValor(int f, int c, int val){
      mat01[f][c] = val;}
     public void lectValor() throws java.io.IOException{
       int f,c,val;
       System.out.print("A que fila pertenece el valor? ");
       f = System.in.read();
      System.out.print("A que col. pertenece el valor? ");
      c = System.in.read();System.out.print("Cual es el valor en cuestion ? ");
       mat01[f][c] = System.in.read();}
     public int getValor(int f, int c){
      return mat01[f][c];
     }
}
import PruMat03;
import java.io. IOException;
public class PruMat04{
     public static void main(String args[]) throws java.io.IOException{
      int aux;
       PruMat03 mat = new PruMat03(); // Instanciamos objeto
       mat.lectValor(); \frac{1}{2} // Leemos un valor
      mat.setValor(1,2,25); // asignamos otro
       aux = mat.getValor(0,1); // Obtenemos otro
       System.out.println("\naux = mat.getValor(0,1): "+aux); // lo imprimimos
       System.out.println(mat); \frac{1}{2} // Imprimimos el objeto
     }
}
                                                          Matriz mat01 
                                                          51, 52, 53, 
                                                          54, 55, 56, 
                                                          A que fila pertenece el valor? 0
                                                          A que col. pertenece el valor? 1
                                                          Cual es el valor en cuestion ? 33
                                                          aux = mat.getValue(0,1): 33Matriz mat01 
                                                          51, 33, 53, 
                                                          54, 55, 25, 
                                                          Process Exit...
```
Una segunda ejecución:

```
Matriz mat01 
51, 52, 53, 
54, 55, 56, 
A que fila pertenece el valor? 2
A que col. pertenece el valor? 2
Cual es el valor en cuestion ? 
java.lang.ArrayIndexOutOfBoundsExcepti
on
       at 
PruMat03.lectValor(PruMat03.java:20)
       at PruMat04.main(PruMat04.java:8)
Exception in thread "main" 
Process Exit...
```

```
Hemos intentado leer un elemento fuera de la matriz. 
No existe fila 2, solo tenemos 0 y 1. 
Se ha producido una excepción ArrayIndexOutOfBoundsException;
```

```
AED – Filminas U II
Podriamos capturarla y tratarla?. Lo que pretendemos es que:
       Informemos al operador el problema en cuestion: desborde de indices
       Pueda repetir el procedimiento para la lectura, public void lectValor()
import java.io.IOException;
import In;
public class PruMat05 extends PruMat03{
   public PruMat05(){ // El constructor
     super();
  }
public void lectValor() throws java.lang.ArrayIndexOutOfBoundsException{
    int f,c,val;
    while (true){
       try{
          System.out.print("\nA que fila pertenece el valor? ");
         f = In.readInt();
          System.out.print("A que col. pertenece el valor? ");
        c = In.readInt();
          System.out.print("Cual es el valor en cuestion ? ");
         mat01[f][c] = In.readInt(); break; // Lectura exitosa, salimos del ciclo
        }catch(java.lang.ArrayIndexOutOfBoundsException e){
          System.out.println("\nCuidado, desborde de indice...");
         continue; // Seguimos intentando la lectura
 }
    } / / while
   } // void lectValor()
} // class PruMat05
import PruMat05;
import java.io.IOException;
public class PruMat06{
       public static void main(String args[]) throws java.io.IOException{
             int aux;
             PruMat05 mat = new PruMat05(); // Instanciamos objeto<br>mat.lectValor(); // Leemos un valor
                                              // Leemos un valor
             mat.setValor(0,2,25); // asignamos otro
             aux = mat.getValor(0,1); // Obtenemos otro
             System.out.println("\naux = mat.getValor(0,1): "+aux);
             System.out.println(mat); // Imprimimos el objeto
       }
}
                                        Matriz mat01 
                                        51, 52, 53, 
                                        54, 55, 56, 
                                        A que fila pertenece el valor? 2
                                        A que col. pertenece el valor? 2
                                        Cual es el valor en cuestion ? 
                                        Cuidado, desborde de indice...
                                        A que fila pertenece el valor? 1
                                        A que col. pertenece el valor? 2
                                        Cual es el valor en cuestion ? 
                                        25aux = mat.getValor(0,1): 52
                                        Matriz mat01 
                                        51, 52, 25, 
                                        54, 55, 25, 
                                        Process Exit...
```
## AED – Filminas U II **Matriz de objetos Item**

}

Aprovechando la clase Item, que ya usamos.

```
import Item;
class MatItems{ // Matriz de objetos Items
       protected Item[][] item; // 
       protected int filas, cols;// Dimensiones de la matriz
       public MatItems(int fil, int col, char tipo) { // Constructor
             int f_{i}c_{i} auxCod = 0; // Una variable auxiliar
             filas=fil;cols=col; // inicializamos tamaño
             item = new Item[filas][cols]; // Generamos la matriz
             for(f=0; f<item.length; f++) // Barremos filas
                    for(c=0; c < item[0].length;c++){ // y columnas
                          switch(tipo){ // segun tipo de llenado requerido
                                 case 'A':{ // los haremos en secuencia ascendente
                                       auxCod = c;
                                        break;
                                 }
                                 case 'D':{ // o descendente ...
                                        auxCod = cols - c;break;
                                 }
                                 case 'R':{ // o bien randomicamentente (Al azar)
                                        auxCod = (int)(cols*Math.random());
                                 }
                           } // switch
                          item[f][c] = new Item();item[f][c].setCodigo(auxCod);
                          item[f][c].setValor((float)(cols*Math.random()));
                    } // for(c=0
       } // public MatItems
       public String toString(){
             int ctos = (cols < 10 ? cols : 10);
             String aux = " Primeros "+ctos+" elementos de la fila 0\ln";
             for(int i=0; i <ctos; i++)
                    aux+=item[i][0].toString()+"\n";
             return aux;
       }
       protected int cantCodEnFila(int cod, int fila){ 
             // Cuantas veces ocurre el cod parámetro en la fila parámetro 
             int cuantas = 0, i;
             for(i=0; i < item[fill].length; i++)if(item[fila][i].getCodigo() == cod)cuantas++;return cuantas;
       }
       protected double promValCodEnCol(int cod, int col){ 
             // retorna el promedio de los valores asociados 
             // al código parámetro en la columna parámetro.
             int contCod = 0,i;double acuVal = 0.0, prom;
             for(i=0; i<item.length; i++)if item[i][col].getCodigo() == cod){ contCod++; acuVal+=item[i][col].getValor();
                }
             prom = (double)(acuVal/contCod);
             return prom;
       }
```
AED – Filminas U II import MatItems; class pruMatItems{ public static void main(String args[]){ MatItems mtIt = new MatItems(20,20, $'R$ ); // Generamos una matriz de 20 x 20 objetos Item, // codigos y valores al azar System.out.println(mtIt); System.out.println("En la fila 10 el codigo 10 ocurre "+ mtIt.cantCodEnFila(10,10)+" veces"); System.out.println("En la columna 10 el valor promedio\n"+ "de los valores asociados al codigo 10\n"+ "es de "+mtIt.promValCodEnCol(10,10)); } }; Primeros 10 elementos de la fila 0 4 - 2.7692828 17 - 3.8633575 12 - 0.31003436

10 - 19.872202 17 - 8.419615  $0 - 8.653201$ 19 - 19.992702  $9 - 0.018264936$ 15 - 12.856614 17 - 14.902431 En la fila 10 el codigo 10 ocurre 2 veces En la columna 10 el valor promedio de los valores asociados al codigo 10 es de 12.118072032928467 Process Exit...